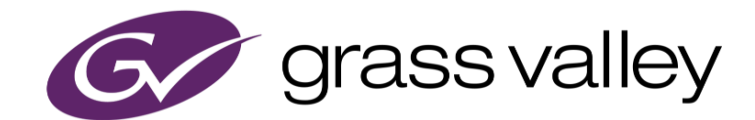

# **EDIUS® X** EDIT ANYTHING. FAST.

リリースノート

年12月版)

www.grassvalley.com

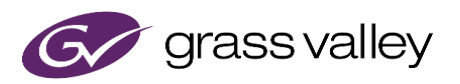

## サポートする OS について

Windows 7 はサポートされません。EDIUS X は Windows 10 上でのみご利用いただけます。

## Windows Defender SmartScreen がインストーラの起動を 停止する場合

Windows Defender SmartScreen がインストーラの起動を停止する場合は下記の手順を実行してください。

- 1) インストーラを右クリックし [プロパティ] を選択します。
- 2) [デジタル署名] タブを開き"GRASS VALLEY K.K."のデジタル署名があることを確認します。
- 3) [全般] タブを開き [許可する] をチェックします。
- 4) [適用] をクリックし、続けて [OK] をクリックします。
- 5) もう一度インストーラを起動します。

## EDIUS X の動作環境

本バージョンの動作環境は以下の通りです。

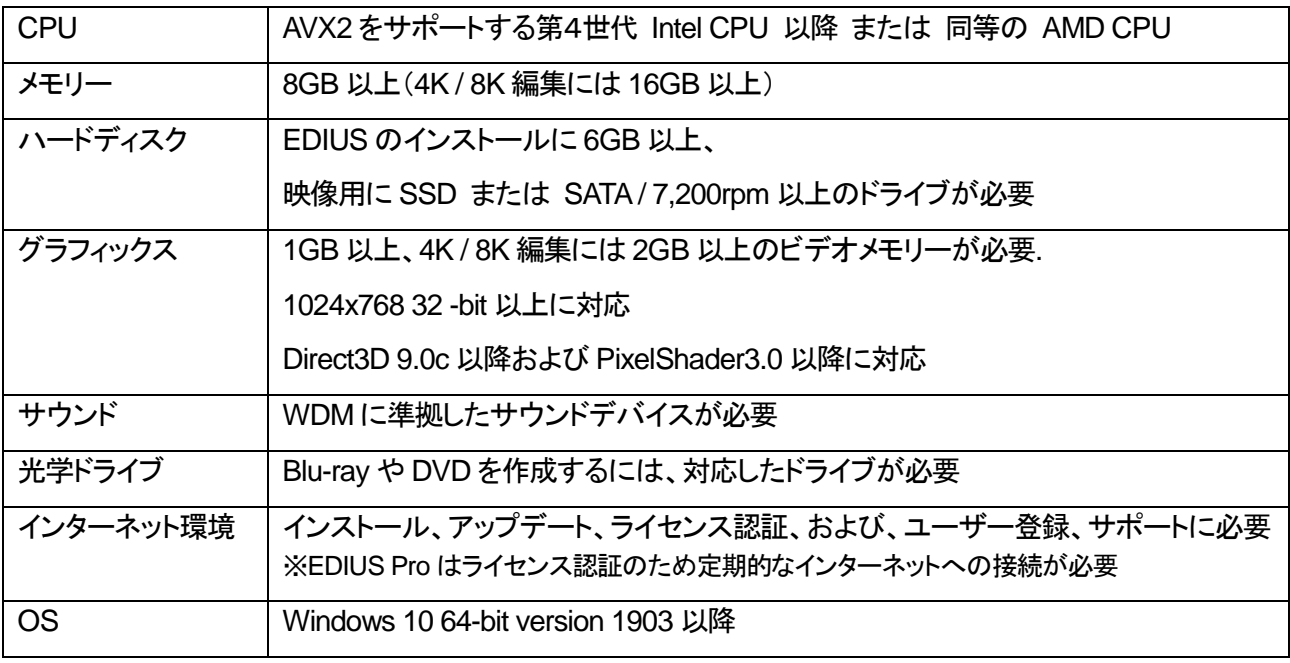

※動作環境は予告なく変更される場合があります。

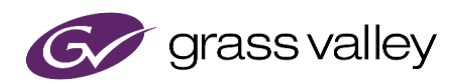

### 機能追加

本バージョンにて以下の機能が追加または改善されました。

#### **EDIUS**

- Marker パレットにサムネイル表示を追加。
- Canon EOS 1D X Mark III 及び EOS R5 で撮影された CRM (RAW video) クリップをサポート。
- GV Job Monitor に複数のジョブを一度にキャンセルするための複数選択機能を追加。
- レイアウターのモーショントラッキング機能にスケールトラッキングと回転トラッキングを追加。
- [レンダリングして貼り付け] の追加。
- レンダリングジョブのキャンセル時のパフォーマンスを改善。
- Amazon S3 へのプロキシファイルの書き出しをサポート。(EDIUS Cloud のみ)
- Amazon S3 への波形キャッシュファイルの書き出しをサポート。(EDIUS Cloud のみ)

#### **Mync**

Canon EOS 1D X Mark III 及び EOS R5 で撮影された CRM (RAW video) クリップをサポート。

### 更新履歴

本バージョンにて以下の不具合を修正・改善しました。

#### **EDIUS**

- エクスポートした Dolby Digital Plus オーディオファイルにラウドネス情報が含まれない。
- クリップを置き換えたとき、置き換えられたクリップのエフェクトのキーフレームが意図せずずれる。 (SFDC00745114)
- 2 時間を超える H.264 mov ファイルを Amazon S3 にエクスポートしようとすると失敗する。 (SFDC00752130) (EDIUS Cloud のみ)
- Amazon S3 内のタグ付けされたクリップ名が EDIUS のソースブラウザに表示されないことがある。 (SFDC00753549) (EDIUS Cloud のみ)
- シーケンスクリップのビデオとオーディオがずれていてもフレーム数が表示されない。(SFDC00755222)
- プレビューデバイスからの QFHD ビデオ出力に意図しない色空間がセットされる場合がある。 (SFDC00755285)
- 特定の.m2p クリップを再生すると EDIUS が強制終了する。
- EDIUS が特定の DVCPRO HD クリップを 4:3 で表示する。
- SD クリップ中のクローズドキャプションから拡張西ヨーロッパ文字セット内のアクセント記号が全て失われ る。
- 特定の EDIUS 9 で作成されたプロジェクトを開くと EDIUS X が強制終了する。(SFDC00762137)
- タイムラインクリップのトリム中に稀に EDIUS がフリーズする。
- エクスポートジョブが適切な順序で処理されない。
- In/Out 点間のレンダリング中にシーケンス全体のレンダリングを行い、タイムラインをスクラブするとレンダ リングが処理されない。
- 単一のレンダリングジョブ内で多数の素材を処理しなければならない場合、ジョブが失敗する。
- レンダリングジョブがキャンセルできない場合がある。

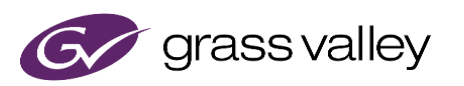

- レンダリングジョブをキャンセルした際、GV Job Monitor の"ジョブのプロパティ"ダイアログに表示される ログが正しくない。
- プロジェクトがネットワーク上にあり且つオフラインの場合、最近使ったプロジェクトの表示に時間がかかる。
- iPad Pro で撮影した HEVC クリップを再生すると EDIUS が強制終了する。
- 波形キャッシュ作成ジョブが余分に発行される。
- プロキシ作成ジョブが余分に発行される。
- 収録中クリップのエクスポートに失敗することがある。
- レイアウターにクリップを移動やリサイズするための操作枠が表示されないことがある。
- FFmpeg がエクスポート中の HLS プレイリストを EDIUS にロードすると、FFmpeg はそのプレイリストを 更新できない。
- P2 分割クリップが P2 ソースブラウザ―に表示されないことがある。
- ジョブが完了するまでクリップレンダリングジョブの進捗が表示されない場合がある。
- クリップレンダリングジョブの進捗が 100%になってからジョブが完了するまでに非常に時間がかかる場合 がある。
- エクスポートジョブを一時停止するとジョブの残り時間が異常な値になる。
- EDIUS X をアンインストールする際、[ライセンスの認証を解除する] オプションをチェックしても EDIUS 9 Plus ライセンスが認証解除されない。
- クリップのレンダリング中にメモリーリークが発生する。
- レンダーサービスのデータベースファイルが不要なデータによって肥大化する。
- H.265 のデコードが遅い。
- タイムスケールの表示単位を大きくするとタイムライン上の短いクリップが描画されない。
- ビンの情報を [HTML 出力] を使って出力する際、サムネイルが正常に出力されない。
- クリップレンダリングジョブの登録中に EDIUS が強制終了することがある。

#### **Mync**

- 特定の.m2p クリップを再生すると Mync が強制終了する。
- Mync が特定の DVCPRO HD クリップを 4:3 で表示する。
- SD クリップ中のクローズドキャプションから拡張西ヨーロッパ文字セット内のアクセント記号が全て失われ る。
- iPad Pro で撮影した HEVC クリップを再生すると Mync が強制終了する。

## 既知の障害

本バージョンの既知の障害は以下の通りです。

#### **EDIUS**

- EDIUS が使用中のファイルを上書きエクスポートしようとすると失敗する。
- 50p/60p クリップの場合、ソースタイムコードのフレームの値として常に偶数が表示される。
- EDIUS.exe をマルウェアだと判定するセキュリティソフトがある。
- Dolby Digital Professional / Plus でエンコードしたものを EDIUS で再生すると、音量が変わる。
- プロジェクト設定で音声を 32bit にしていると、クリップレンダリングできない。

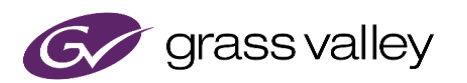

- EDIUS 起動時に「サービスとの通信に失敗しました」というエラーメッセージが出る。 <del>一時回避策</del>: Windows タスクマネージャー > サービスを開き、EHAssetStore, EHRenserService 各サ ービスを再起動する。
- [In/Out 点間のコピー (すべてのトラック)] 又は [In/Out 点間のコピー (選択トラック)] を使用してタイムラ インの In/Out 点間をコピーすると Out 点のフレームが不正に含まれる。

#### **Mync**

*\**既知の障害はありません。

## 制限事項

#### **EDIUS / Mync**

#### **QuickTime for Windows** の非サポートによる対応フォーマットの制限

EDIUS X では QuickTime for Windows のサポート (QuickTime Essentials のインストールによる対象ファイル の取り扱い) 終了に伴い、下記フォーマットのファイルは扱えません。

静止画: Flash Pix, Mac Pict, QuickTime Image

動画 (インポート・エクスポート): M4V および他のコーデックの MOV ファイル

※MPEG-2, H.264/AVC, ProRes 等一般的なビデオコーデックの MOV ファイルはインポート、エクスポート共に可能で す。

動画 (エクスポート): 3GP (MOV), 3G2 (MOV)

音声: MOV (Linear PCM, AAC を除く), QuickTime Audio

#### 重要

上記ファイルが含まれているプロジェクトを EDIUS X で読み込んだ場合、それらはオフラインになります。